# **MatchZoo Documentation**

发布 *2.0*

**MatchZoo**

**2019** 年 **01** 月 **09** 日

## API文档

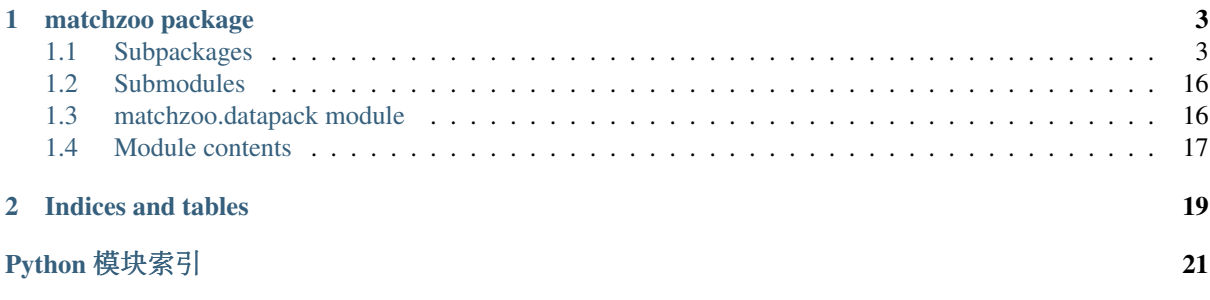

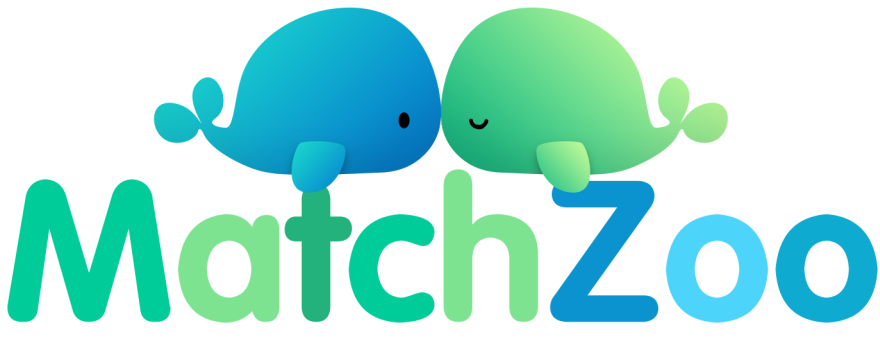

MatchZoo是一个用于文本匹配的工具包。它的开发重点是促进深文本匹配模型的设计,比较和共享。<br>这里有许多深度匹配的方法,加DRMM、MatchPyramid、MVJSTM、aNMM、DUET、ARC-L、ARC-这里有许多深度匹配的方法,如DRMM,MatchPyramid,MV-LSTM,aNMM,DUET,ARC-I,ARC-<br>II DSSM和CDSSM 采用统一的接口设计与MatchZoo相关的潜在任务句括立档检索 问题回答 会话 II,DSSM和CDSSM,采用统一的接口设计与MatchZoo相关的潜在任务包括文档检索,问题回答,会<sup>话</sup> <sup>响</sup>应排名,同义句识别等。我们很乐意接收来自所有MatchZoo用户的任何代码贡献,建议和评论。

## CHAPTER<sup>1</sup>

## matchzoo package

### <span id="page-6-4"></span><span id="page-6-1"></span><span id="page-6-0"></span>**1.1 Subpackages**

#### **1.1.1 matchzoo.engine package**

#### **Submodules**

#### <span id="page-6-3"></span>**matchzoo.engine.base\_model module**

#### <span id="page-6-2"></span>Base Model.

```
class matchzoo.engine.base_model.BaseModel(params=None, backend=None)
    基类: abc.ABC
```
Abstract base class of all matchzoo models.

**BACKEND\_FILENAME = 'backend.h5'**

**PARAMS\_FILENAME = 'params.dill'**

#### **backend**

return model backend, a keras model instance.

返回类型 Model

**build**()

Build model, each sub class need to impelemnt this method.

#### **Example**

```
>>> BaseModel()
Traceback (most recent call last):
...
TypeError: Can't instantiate abstract class BaseModel ...
>>> class MyModel(BaseModel):
... def build(self):
... pass
```
(continues on next page)

(续上页)

```
>>> MyModel
```

```
<class 'matchzoo.engine.base_model.MyModel'>
```
#### **compile**()

Compile model for training.

```
evaluate(x, y, batch_size=128, verbose=1)
```
Evaluate the model.

See keras.models.Model.evaluate() for more details.

参数

- **x** (Union[ndarray, List[ndarray]]) input data
- **y** (ndarray) labels
- **batch** size (int) number of samples per gradient update
- **verbose** (int) verbosity mode, 0 or 1

返回类型 Union[float, List[float]]

返回 scalar test loss (if the model has a single output and no metrics) or list of scalars (if the model has multiple outputs and/or metrics). The attribute *model.backend.metrics\_names* will give you the display labels for the scalar outputs.

```
fit (x, y, batch_size=128, epochs=1, verbose=1)
```
Fit the model.

See keras.models.Model.fit() for more details.

参数

- **x** (Union[ndarray, List[ndarray]]) input data.
- **y** (ndarray) labels.
- **batch** size (int) number of samples per gradient update.
- **epochs** (int) number of epochs to train the model.
- **verbose** (int) 0, 1, or 2. Verbosity mode.  $0 =$  silent,  $1 =$  verbose,  $2 =$  one log line per epoch.

返回类型 History

返回 A *keras.callbacks.History* instance. Its history attribute contains all information collected during training.

#### **classmethod get\_default\_params**()

Model default parameters.

The common usage is to instantiate **matchzoo.engine.ModelParams** first, then set the model specific parametrs.

**Examples**

```
>>> class MyModel(BaseModel):
... def build(self):
... print(self._params['num_eggs'], 'eggs')
... print('and', self._params['ham_type'])
...
... @classmethod
... def get_default_params(cls):
... params = engine.ParamTable()
```
(continues on next page)

(续上页)

```
... params.add(engine.Param('num_eggs', 512))
... params.add(engine.Param('ham_type', 'Parma Ham'))
... return params
>>> my_model = MyModel()
>>> my_model.build()
512 eggs
and Parma Ham
```
Notice that all parameters must be serialisable for the entire model to be serialisable. Therefore, it's strongly recommended to use python native data types to store parameters.

返回类型 [ParamTable](#page-12-0)

返回 model parameters

#### **guess\_and\_fill\_missing\_params**()

Guess and fill missing parameters in *[params](#page-8-0)*.

Note: likely to be moved to a higher level API in the future.

#### <span id="page-8-0"></span>**params**

*return* – model parameters.

返回类型 [ParamTable](#page-12-0)

**predict**  $(x, batch\ size=128)$ 

Generate output predictions for the input samples.

See keras.models.Model.predict() for more details.

参数

- **x** (Union[ndarray, List[ndarray]]) input data
- **batch\_size** number of samples per gradient update

返回类型 ndarray

返回 numpy  $array(s)$  of predictions

#### <span id="page-8-1"></span>**save**(*dirpath*)

Save the model.

A saved model is represented as a directory with two files. One is a model parameters file saved by *pickle*, and the other one is a model h5 file saved by *keras*.

参数 **dirpath** (Union[str, Path]) – directory path of the saved model

matchzoo.engine.base\_model.**load\_model**(*dirpath*)

Load a model. The reverse function of [BaseModel.save\(\)](#page-8-1).

参数 **dirpath** (Union[str, Path]) – directory path of the saved model

返回类型 [BaseModel](#page-6-2)

返回 a [BaseModel](#page-6-2) instance

#### <span id="page-8-2"></span>**matchzoo.engine.base\_preprocessor module**

Base Preprocessor, consist of multiple ProcessorUnit.

Each sub-class should employ a sequence of ProcessorUnit and StatefulProcessorUnit to handle input data.

**class** matchzoo.engine.base\_preprocessor.**BasePreprocessor** 基类:object

Abstract base class for model-wise processors.

#### <span id="page-9-4"></span>**fit\_transform**(*text\_left*, *text\_right*, *labels*)

Apply fit-transform on input data.

This method is an abstract method, need to be implemented in sub-class.

**handle**(*process\_unit*, *input*)

Inference whether a process\_unit is *Stateful*.

#### 参数

- **process\_unit** ([ProcessorUnit](#page-15-0)) Given a process unit instance.
- **input** (Any) process input text.

Return ctx Context as dict, i.e. fitted parameters.

返回类型 Union[dict, Any]

返回 Transformed user input given transformer.

#### <span id="page-9-2"></span>**matchzoo.engine.base\_task module**

#### <span id="page-9-0"></span>Base task.

**class** matchzoo.engine.base\_task.**BaseTask**

基类:abc.ABC

Base Task, shouldn't be used directly.

#### **classmethod list\_available\_losses**()

返回类型 list

返回 a list of available losses.

#### **classmethod list\_available\_metrics**()

返回类型 list

返回 a list of available metrics.

#### **output\_shape**

*return* – output shape of a single sample of the task.

#### 返回类型 tuple

matchzoo.engine.base\_task.**list\_available\_tasks**(*base=<class 'match-*

*zoo.engine.base\_task.BaseTask'>*)

#### 返回类型 List[Type[[BaseTask](#page-9-0)]]

返回 a list of available task types.

#### <span id="page-9-3"></span>**matchzoo.engine.hyper\_spaces module**

Hyper parameter search spaces wrapping *hyperopt*.

<span id="page-9-1"></span>**class** matchzoo.engine.hyper\_spaces.**HyperoptProxy**(*hyperopt\_func*, *\*\*kwargs*) 基类: object

Hyperopt proxy class.

See *hyperopt*'s documentation for more details: <https://github.com/hyperopt/hyperopt/wiki/FMin>

#### Reason of these wrappers:

A hyper space in *hyperopt* requires a *label* to instantiate. This *label* is used later as a reference to original hyper space that is sampled. In *matchzoo*, hyper spaces are used in matchzoo. engine.Param. Only if a hyper space's label matches its parent matchzoo.engine. Param's name, *matchzoo* can correctly back-refrenced the parameter got sampled. This can

<span id="page-10-2"></span>be done by asking the user always use the same name for a parameter and its hyper space, but typos can occur. As a result, these wrappers are created to hide hyper spaces' *label*, and always correctly bind them with its parameter's name.

#### **Example**

```
>>> from hyperopt.pyll.stochastic import sample
>>> numbers = [0, 1, 2]
>>> sample(choice(options=numbers)('numbers')) in numbers
True
>>> 0 <= sample(quniform(low=0, high=9)('digit')) <= 9
True
```
**class** matchzoo.engine.hyper\_spaces.**choice**(*options*) 基类: [matchzoo.engine.hyper\\_spaces.HyperoptProxy](#page-9-1)

hyperopt.hp.choice() proxy.

```
class matchzoo.engine.hyper_spaces.quniform(low, high, q=1)
    matchzoo.engine.hyper_spaces.HyperoptProxy
```
hyperopt.hp.quniform() proxy.

**class** matchzoo.engine.hyper\_spaces.**uniform**(*low*, *high*) 基类: [matchzoo.engine.hyper\\_spaces.HyperoptProxy](#page-9-1)

hyperopt.hp.uniform() proxy.

#### <span id="page-10-1"></span>**matchzoo.engine.param module**

<span id="page-10-0"></span>Parameter class.

**class** matchzoo.engine.param.**Param**(*name*, *value=None*, *hyper\_space=None*, *valida-*

*tor=None*)

基类: object

Parameter class.

Basic usages with a name and value:

```
>>> param = Param('my_param', 10)
>>> param.name
'my_param'
>>> param.value
10
```
Use with a validator to make sure the parameter always keeps a valid value.

```
>>> param = Param(
... name='my_param',
... value=5,
... validator=lambda x: 0 < x < 20
... )
>>> param.validator
<function <lambda> at 0x...>
>>> param.value
5
>>> param.value = 10
>>> param.value
1<sub>0</sub>>>> param.value = -1
Traceback (most recent call last):
```
(continues on next page)

(续上页)

```
...
ValueError: Validator not satifised.
The validator's definition is as follows:
validator=lambda x: 0 < x < 20
```
Use with a hyper space. Setting up a hyper space for a parameter makes the parameter tunable in a matchzoo.engine.Tuner.

```
>>> from matchzoo.engine.hyper_spaces import quniform
>>> param = Param(
... name='positive_num',
... value=1,
... hyper_space=quniform(low=1, high=5)
... )
>>> param.hyper_space
<hyperopt.pyll.base.Apply object at 0x...>
>>> from hyperopt.pyll.stochastic import sample
>>> samples = [sample(param.hyper_space) for _ in range(64)]
>>> set(samples) == \{1, 2, 3, 4, 5\}True
```
The boolean value of a [Param](#page-10-0) instance is only *True* when the value is not *None*. This is because some default falsy values like zero or an empty list are valid parameter values. In other words, the boolean value means to be "if the parameter value is filled".

```
>>> param = Param('dropout')
>>> if param:
... print('OK')
>>> param = Param('dropout', 0)
>>> if param:
... print('OK')
OK
```
A *\_pre\_assignment\_hook* is initialized as a data type convertor if the value is set as a number to keep data type consistency of the parameter. This conversion supports python built-in numbers, *numpy* numbers, and any number that inherits numbers. Number.

```
>>> param = Param('float_param', 0.5)
>>> param.value = 10
>>> param.value
10.0
>>> type(param.value)
<class 'float'>
```
#### **hyper\_space**

*return* – Hyper space of the parameter.

返回类型 Apply

#### **name**

*return* – Name of the parameter.

返回类型 str

#### **validator**

*return* – Validator of the parameter.

返回类型 Callable[[Any], bool]

#### **value**

*return* – Value of the parameter.

返回类型 Any

#### <span id="page-12-3"></span><span id="page-12-1"></span>**matchzoo.engine.param\_table module**

<span id="page-12-0"></span>Parameters table class.

```
class matchzoo.engine.param_table.ParamTable
    基类: object
```
Parameter table class.

#### **Example**

```
>>> params = ParamTable()
>>> params.add(Param('ham', 'Parma Ham'))
>>> params.add(Param('egg', 'Over Easy'))
>>> params['ham']
'Parma Ham'
>>> params['egg']
'Over Easy'
>>> print(params)
ham Parma Ham
egg over Easy
>>> params.add(Param('egg', 'Sunny side Up'))
Traceback (most recent call last):
   ...
ValueError: Parameter named egg already exists.
To re-assign parameter egg value, use `params["egg"] = value` instead.
```
**add**(*param*)

参数 **param** ([Param](#page-10-0)) – parameter to add.

**completed**()

返回类型 bool

返回 *True* if all params are filled, *False* otherwise.

#### **Example**

```
>>> import matchzoo
>>> model = matchzoo.models.NaiveModel()
>>> model.params.completed()
False
>>> model.guess_and_fill_missing_params()
>>> model.params.completed()
True
```
**hyper\_space**

*return* – Hyper space of the table, a valid *hyperopt* graph.

返回类型 dict

#### <span id="page-12-2"></span>**matchzoo.engine.tune module**

Tuner class. Currently a minimum working demo.

```
matchzoo.engine.tune.tune(model, max_evals=32)
     Tune the model max_evals times.
```
<span id="page-13-2"></span>Construct a hyper parameter searching space by extracting all parameters in *model* that have a defined hyper space. Then, using *hyperopt* API, iteratively sample parameters and test for loss, and pick the best trial out of all. Currently a minimum working demo.

#### 参数

- **model** ([BaseModel](#page-6-2)) –
- **max\_evals** (int) Number of evaluations of a single tuning process.

返回类型 list

返回 A list of trials of the tuning process.

#### **Example**

```
>>> from matchzoo.models import DenseBaselineModel
>>> model = DenseBaselineModel()
>>> max_evals = 4
>>> trials = tune(model, max_evals)
>>> len(trials) == max_evals
True
```
#### <span id="page-13-0"></span>**Module contents**

#### **1.1.2 matchzoo.models package**

#### **Submodules**

#### <span id="page-13-1"></span>**matchzoo.models.dense\_baseline\_model module**

A simple densely connected baseline model.

```
class matchzoo.models.dense_baseline_model.DenseBaselineModel(params=None,
                                                                back-
                                                                end=None)
    基类:matchzoo.engine.base_model.BaseModel
```
A simple densely connected baseline model.

#### **Examples**

```
>>> model = DenseBaselineModel()
>>> model.params['input_shapes'] = [(30,), (30,)]
>>> model.params['num_dense_units'] = 1024
>>> model.guess_and_fill_missing_params()
>>> model.build()
```
**build**()

Model structure.

**classmethod get\_default\_params**()

返回类型 [ParamTable](#page-12-0)

返回 model default parameters.

#### <span id="page-14-4"></span><span id="page-14-1"></span>**matchzoo.models.dssm\_model module**

An implementation of DSSM, Deep Structured Semantic Model.

**class** matchzoo.models.dssm\_model.**DSSMModel**(*params=None*, *backend=None*) 基类: [matchzoo.engine.base\\_model.BaseModel](#page-6-2)

Deep structured semantic model.

#### **Examples**

```
>>> model = DSSMModel()
>>> model.guess_and_fill_missing_params()
>>> model.build()
```
#### **build**()

Build model structure.

DSSM use Siamese arthitecture.

#### **classmethod get\_default\_params**()

返回类型 [ParamTable](#page-12-0)

返回 model default parameters.

#### <span id="page-14-2"></span>**matchzoo.models.naive\_model module**

Naive model with a simplest structure for testing purposes.

```
class matchzoo.models.naive_model.NaiveModel(params=None, backend=None)
    matchzoo.engine.base_model.BaseModel
```
Naive model with a simplest structure for testing purposes.

**build**() Build.

#### <span id="page-14-0"></span>**Module contents**

#### **1.1.3 matchzoo.preprocessor package**

#### **Submodules**

#### <span id="page-14-3"></span>**matchzoo.preprocessor.process\_units module**

Matchzoo toolkit for text pre-processing.

**class** matchzoo.preprocessor.process\_units.**DigitRemovalUnit** 基类: [matchzoo.preprocessor.process\\_units.ProcessorUnit](#page-15-0)

Process unit to remove digits.

#### **transform**(*tokens*)

Remove digits from list of tokens.

参数 **tokens** (list) – list of tokens to be filtered.

Return tokens tokens of tokens without digits.

返回类型 list

<span id="page-15-1"></span>**class** matchzoo.preprocessor.process\_units.**LemmatizationUnit** 基类: matchzoo.preprocessor.process units.ProcessorUnit

Process unit for token lemmatization.

**transform**(*tokens*)

Lemmatization a sequence of tokens.

参数 **tokens** (list) – list of tokens to be lemmatized.

Return tokens list of lemmatizd tokens.

返回类型 list

**class** matchzoo.preprocessor.process\_units.**LowercaseUnit**

基类: [matchzoo.preprocessor.process\\_units.ProcessorUnit](#page-15-0)

Process unit for text lower case.

#### **transform**(*tokens*)

Convert list of tokens to lower case.

参数 **tokens** (list) – list of tokens.

Return tokens lower-cased list of tokens.

返回类型 list

**class** matchzoo.preprocessor.process\_units.**NgramLetterUnit** 基类: [matchzoo.preprocessor.process\\_units.StatefulProcessorUnit](#page-16-0)

Process unit for n-letter generation.

Triletter is used in DSSMModel. This processor is expected to execute after *Vocab* has been created.

Returned *input\_dim* is the dimensionality of DSSMModel.

**fit**(*tokens*, *ngram=3*)

Fiitting parameters (shape of word hashing layer) for :DSSM:.

参数

- **tokens** (list) list of tokens to be fitted.
- **ngram** (int) By default use 3-gram (tri-letter).

**transform**(*tokens*, *ngram=3*)

Transform token into tri-letter.

For example, *word* should be represented as *#wo*, *wor*, *ord* and *rd#*.

参数

- **tokens** (list) list of tokens to be transformed.
- **ngram** (int) By default use 3-gram (tri-letter).

返回类型 list

返回 set of tri-letters, dependent on *ngram*.

<span id="page-15-0"></span>**class** matchzoo.preprocessor.process\_units.**ProcessorUnit** 基类:object

Process unit do not persive state (i.e. do not need fit).

#### **transform**(*input*)

Abstract base method, need to be implemented in subclass.

**class** matchzoo.preprocessor.process\_units.**PuncRemovalUnit** 基类: [matchzoo.preprocessor.process\\_units.ProcessorUnit](#page-15-0)

Process unit for remove punctuations.

#### <span id="page-16-1"></span>**transform**(*tokens*)

Remove punctuations from list of tokens.

参数 **tokens** (list) – list of toekns.

Return rv tokens without punctuation.

返回类型 list

<span id="page-16-0"></span>**class** matchzoo.preprocessor.process\_units.**StatefulProcessorUnit** 基类: [matchzoo.preprocessor.process\\_units.ProcessorUnit](#page-15-0)

Process unit do persive state (i.e. need fit).

#### **fit**(*input*)

Abstract base method, need to be implemented in subclass.

#### **state**

Get current state.

**class** matchzoo.preprocessor.process\_units.**StemmingUnit**(*stemmer='porter'*) 基类: [matchzoo.preprocessor.process\\_units.ProcessorUnit](#page-15-0)

Process unit for token stemming.

#### **transform**(*tokens*)

Reducing inflected words to their word stem, base or root form.

#### 参数

- **tokens** (list) list of string to be stemmed.
- **stemmer** stemmer to use, *porter* or *lancaster*.

引<sup>发</sup> **ValueError** – stemmer type should be porter or lancaster.

Return tokens stemmed token.

返回类型 list

**class** matchzoo.preprocessor.process\_units.**StopRemovalUnit**(*lang='en'*) 基类: [matchzoo.preprocessor.process\\_units.ProcessorUnit](#page-15-0)

Process unit to remove stop words.

#### **get\_stopwords**()

Get stopwords based on language.

Params lang language code.

Return stop\_list\_list of stop words.

#### 返回类型 list

**transform**(*tokens*)

Remove stopwords from list of tokenized tokens.

#### 参数

- **tokens** (list) list of tokenized tokens.
- **lang** language code for stopwords.

Return tokens list of tokenized tokens without stopwords.

#### 返回类型 list

#### **class** matchzoo.preprocessor.process\_units.**TokenizeUnit** 基类: matchzoo.preprocessor.process units.ProcessorUnit

Process unit for text tokenization.

#### **transform**(*input*)

Process input data from raw terms to list of tokens.

<span id="page-17-2"></span>参数 **input** (str) – raw textual input.

Return tokens tokenized tokens as a list.

返回类型 list

**class** matchzoo.preprocessor.process\_units.**VocabularyUnit** 基类: [matchzoo.preprocessor.process\\_units.StatefulProcessorUnit](#page-16-0)

Vocabulary class.

#### **Examples**

```
>>> vocab = VocabularyUnit()
>>> vocab.fit(['A', 'B', 'C', 'D', 'E'])
>>> term_index = vocab.state['term_index']
>>> term_index
{'E': 1, 'C': 2, 'D': 3, 'A': 4, 'B': 5}
>>> index_term = vocab.state['index_term']
>>> index_term
{1: 'C', 2: 'A', 3: 'E', 4: 'B', 5: 'D'}
```

```
>>> term_index['out-of-vocabulary-term']
\cap>>> index_term[0]
''
>>> index_term[42]
Traceback (most recent call last):
    ...
```
KeyError: 42

```
>>> a_index = term_index['A']
>>> c_index = term_index['C']
>>> vocab.transform(['C', 'A', 'C']) == [c_index, a_index, c_index]
True
>>> vocab.transform(['C', 'A', 'OOV']) == [c_index, a_index, 0]
True
```

```
>>> indices = vocab.transform('ABCDDZZZ')
>>> ''.join(vocab.state['index_term'][i] for i in indices)
'ABCDD'
```
#### <span id="page-17-1"></span>**class IndexTerm**

基类:dict

Map index to term.

<span id="page-17-0"></span>**class TermIndex**

基类:dict

Map term to index.

```
fit(tokens)
```
Build a [TermIndex](#page-17-0) and a [IndexTerm](#page-17-1).

**transform**(*tokens*)

Transform a list of tokens to corresponding indices.

返回类型 list

#### <span id="page-18-3"></span><span id="page-18-0"></span>**Module contents**

#### **1.1.4 matchzoo.tasks package**

#### **Submodules**

#### <span id="page-18-1"></span>**matchzoo.tasks.classification module**

Classification task.

**class** matchzoo.tasks.classification.**Classification**(*num\_classes=2*) 基类:[matchzoo.engine.base\\_task.BaseTask](#page-9-0)

Classification task.

**classmethod list\_available\_losses**()

返回类型 list

返回 a list of available losses.

#### **classmethod list\_available\_metrics**()

返回类型 list

返回 a list of available metrics.

#### **num\_classes**

*return* – number of classes to classify.

返回类型 int

#### **output\_shape**

*return* – output shape of a single sample of the task.

返回类型 tuple

#### <span id="page-18-2"></span>**matchzoo.tasks.ranking module**

Ranking task.

**class** matchzoo.tasks.ranking.**Ranking** 基类: [matchzoo.engine.base\\_task.BaseTask](#page-9-0)

Ranking Task.

#### **classmethod list\_available\_losses**()

返回类型 list

返回 a list of available losses.

**classmethod list\_available\_metrics**()

返回类型 list

返回 a list of available metrics.

#### **output\_shape**

*return* – output shape of a single sample of the task.

返回类型 tuple

#### <span id="page-19-6"></span><span id="page-19-5"></span>**matchzoo.tasks.utils module**

Task utilities.

```
matchzoo.tasks.utils.list_available_task_types()
    Return a list of task type class objects.
        BaseTask]]
```
<span id="page-19-4"></span>**Module contents**

### <span id="page-19-0"></span>**1.2 Submodules**

### <span id="page-19-1"></span>**1.3 matchzoo.datapack module**

Matchzoo DataPack, pair-wise tuple (feature) and context as input.

```
class matchzoo.datapack.DataPack(data, context={})
    基类: object
```
Matchzoo DataPack data structure, store dataframe and context.

#### **Example**

```
>>> features = [([1,3], [2,3]), ([3,0], [1,6])]
\Rightarrow context = {'vocab_size': 2000}
>>> dp = DataPack(data=features,
                  ... context=context)
>>> type(dp.sample(1))
<class 'matchzoo.datapack.DataPack'>
>>> len(dp)
2
>>> features, context = dp.dataframe, dp.context
>>> context
{'vocab_size': 2000}
```
#### **DATA\_FILENAME = 'data.dill'**

#### **append**(*other*)

Append a new *DataPack* object to current *DataPack* object.

It should be noted that the context of the previous *DataPack* will be updated by the new one.

参数 **other** ([DataPack](#page-19-2)) – the *DataPack* object to be appended.

#### **context**

Get context of *DataPack*.

#### **dataframe**

Get data frame.

**sample**(*number*, *replace=True*)

Sample records from *DataPack* object, for generator.

参数

- **number** number of records to be sampled, use *batch\_size*.
- **replace** sample with replacement, default value is *True*.
- <span id="page-19-3"></span>Return data\_pack return *DataPack* object including sampled data and context (shallow copy of the context').

<span id="page-20-1"></span>**save**(*dirpath*)

Save the *DataPack* object.

A saved *DataPack* is represented as a directory with a *DataPack* object (transformed user input as features and context), it will be saved by *pickle*.

参数 **dirpath** (Union[str, Path]) – directory path of the saved *DataPack*.

matchzoo.datapack.**load\_datapack**(*dirpath*)

Load a *DataPack*. The reverse function of  $DataPack$ . save().

参数 **dirpath** (Union[str, Path]) – directory path of the saved model

返回类型 [DataPack](#page-19-2)

返回 a [DataPack](#page-19-2) instance

## <span id="page-20-0"></span>**1.4 Module contents**

# CHAPTER 2

Indices and tables

- <span id="page-22-0"></span>• genindex
- modindex
- 搜<sup>索</sup>

## Python 模块索引

#### <span id="page-24-0"></span>m

```
matchzoo, 17
matchzoo.datapack, 16
matchzoo.engine, 10
matchzoo.engine.base_model, 3
matchzoo.engine.base_preprocessor, 5
matchzoo.engine.base_task, 6
matchzoo.engine.hyper_spaces, 6
matchzoo.engine.param, 7
matchzoo.engine.param_table, 9
matchzoo.engine.tune, 9
matchzoo.models, 11
matchzoo.models.dense_baseline_model,
       10
matchzoo.models.dssm_model, 11
matchzoo.models.naive_model, 11
matchzoo.preprocessor, 15
matchzoo.preprocessor.process_units,
       11
matchzoo.tasks, 16
matchzoo.tasks.classification, 15
matchzoo.tasks.ranking, 15
matchzoo.tasks.utils, 16
```
## A

- add() (matchzoo.engine.param\_table.ParamTable 方 法), [9](#page-12-3)
- append() (matchzoo.datapack.DataPack 方法), [16](#page-19-6)

## B

- backend (matchzoo.engine.base\_model.BaseModel 属 性), [3](#page-6-4)
- BACKEND\_FILENAME (matchzoo.engine.base\_model.BaseModel 属 性), [3](#page-6-4)

BaseModel (matchzoo.engine.base\_model 中的类), [3](#page-6-4)

- BasePreprocessor (matchzoo.engine.base\_preprocessor 中的类), [5](#page-8-3)
- BaseTask (matchzoo.engine.base\_task 中的类), [6](#page-9-4)
- build() (matchzoo.engine.base\_model.BaseModel 方 法), [3](#page-6-4)
- build() (matchzoo.models.dense\_baseline\_model.DenseBaselineMode)[法), [14](#page-17-2) 方法), [10](#page-13-2)
- build() (matchzoo.models.dssm\_model.DSSMModel 方法), [11](#page-14-4)
- build() (matchzoo.models.naive\_model.NaiveModel 方 法), [11](#page-14-4)

## C

- choice (matchzoo.engine.hyper\_spaces 中的类), [7](#page-10-2)
- Classification (matchzoo.tasks.classification 中的类), [15](#page-18-3)
- compile() (matchzoo.engine.base\_model.BaseModel 方法), [4](#page-7-0)
- completed() (matchzoo.engine.param\_table.ParamTable 方法), [9](#page-12-3)
- context (matchzoo.datapack.DataPack 属性), [16](#page-19-6)

## D

DATA\_FILENAME (matchzoo.datapack.DataPack 属 性), [16](#page-19-6) dataframe (matchzoo.datapack.DataPack 属性), [16](#page-19-6) DataPack (matchzoo.datapack 中的类), [16](#page-19-6) DenseBaselineModel (matchzoo.models.dense\_baseline\_model 中 的 类), [10](#page-13-2)

- DigitRemovalUnit (matchzoo.preprocessor.process\_units 中 的 类), [11](#page-14-4)
- DSSMModel (matchzoo.models.dssm\_model 中的类), [11](#page-14-4)

## E

```
evaluate() (matchzoo.engine.base_model.BaseModel
        方法), 4
```
### F

- fit() (matchzoo.engine.base\_model.BaseModel 方法), [4](#page-7-0) fit() (matchzoo.preprocessor.process\_units.NgramLetterUnit 方法), [12](#page-15-1) fit() (matchzoo.preprocessor.process\_units.StatefulProcessorUnit 方法), [13](#page-16-1)
- fit() (matchzoo.preprocessor.process\_units.VocabularyUnit
- fit transform() (matchzoo.engine.base\_preprocessor.BasePreprocessor 方法), [5](#page-8-3)

## G

get\_default\_params() (matchzoo.engine.base\_model.BaseModel 类 方 法), [4](#page-7-0) get\_default\_params() (matchzoo.models.dense\_baseline\_model.DenseBaselineModel 类方法), [10](#page-13-2) get default params() (matchzoo.models.dssm\_model.DSSMModel 类方法), [11](#page-14-4) get\_stopwords() (matchzoo.preprocessor.process\_units.StopRemovalUnit 方法), [13](#page-16-1) guess\_and\_fill\_missing\_params() (matchzoo.engine.base\_model.BaseModel 方 法), [5](#page-8-3)

## H

handle() (matchzoo.engine.base\_preprocessor.BasePreprocessor 方法), [6](#page-9-4) hyper\_space (matchzoo.engine.param.Param 属性), [8](#page-11-0)

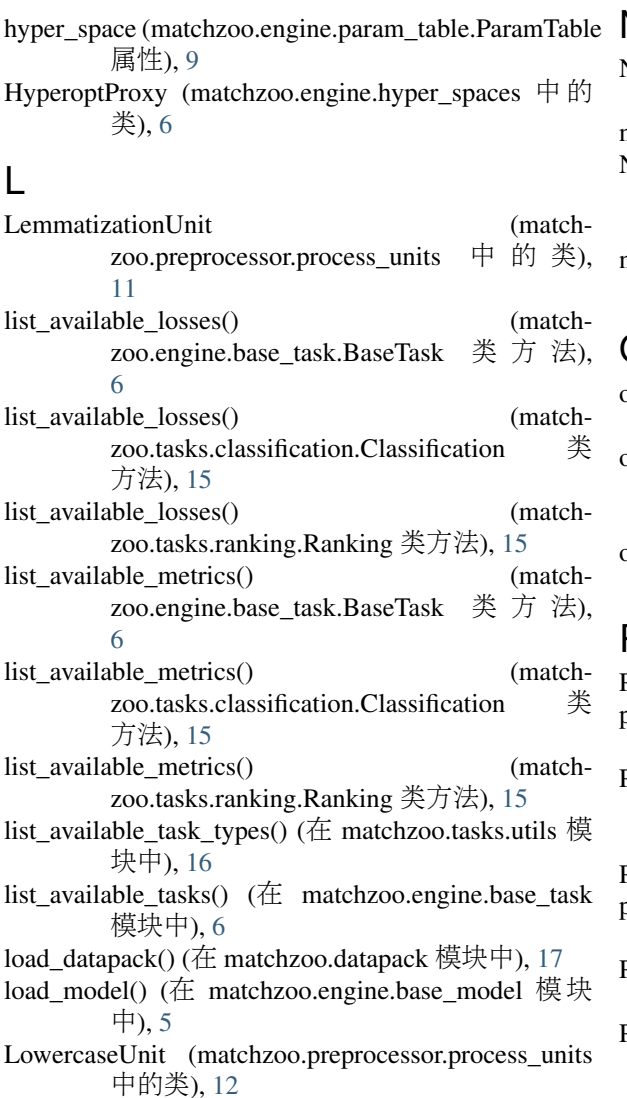

## M

matchzoo (模块), [17](#page-20-1) matchzoo.datapack (模块), [16](#page-19-6) matchzoo.engine (模块), [10](#page-13-2) matchzoo.engine.base\_model (模块), [3](#page-6-4) matchzoo.engine.base\_preprocessor (模块), [5](#page-8-3) matchzoo.engine.base\_task (模块), [6](#page-9-4) matchzoo.engine.hyper\_spaces (模块), [6](#page-9-4) matchzoo.engine.param (模块), [7](#page-10-2) matchzoo.engine.param\_table (模块), [9](#page-12-3) matchzoo.engine.tune (模块), [9](#page-12-3) matchzoo.models (模块), [11](#page-14-4) matchzoo.models.dense\_baseline\_model (模块), [10](#page-13-2) matchzoo.models.dssm\_model (模块), [11](#page-14-4) matchzoo.models.naive\_model (模块), [11](#page-14-4) matchzoo.preprocessor (模块), [15](#page-18-3) matchzoo.preprocessor.process\_units (模块), [11](#page-14-4) matchzoo.tasks (模块), [16](#page-19-6) matchzoo.tasks.classification (模块), [15](#page-18-3) matchzoo.tasks.ranking (模块), [15](#page-18-3) matchzoo.tasks.utils (模块), [16](#page-19-6)

### N

NaiveModel (matchzoo.models.naive\_model 中的类), [11](#page-14-4) name (matchzoo.engine.param.Param 属性), [8](#page-11-0) NgramLetterUnit (match-<br>zoo.preprocessor.process units 中的类). zoo.preprocessor.process\_units [12](#page-15-1) num\_classes (matchzoo.tasks.classification.Classification 属性), [15](#page-18-3)

## O

```
output_shape (matchzoo.engine.base_task.BaseTask 属
        性), 6
```
output\_shape (matchzoo.tasks.classification.Classification 属 性), [15](#page-18-3)

output\_shape (matchzoo.tasks.ranking.Ranking 属性), [15](#page-18-3)

## P

Param (matchzoo.engine.param 中的类), [7](#page-10-2) params (matchzoo.engine.base\_model.BaseModel 属 性), [5](#page-8-3) PARAMS FILENAME (matchzoo.engine.base\_model.BaseModel 属 性), [3](#page-6-4) ParamTable (matchzoo.engine.param\_table 中的类), [9](#page-12-3) predict() (matchzoo.engine.base\_model.BaseModel 方 法), [5](#page-8-3) ProcessorUnit (matchzoo.preprocessor.process\_units 中的类), [12](#page-15-1) PuncRemovalUnit (match-<br>zoo.preprocessor.process units 中的类). zoo.preprocessor.process\_units [12](#page-15-1)

## $\Omega$

quniform (matchzoo.engine.hyper\_spaces 中的类), [7](#page-10-2)

## R

Ranking (matchzoo.tasks.ranking 中的类), [15](#page-18-3)

## S

```
sample() (matchzoo.datapack.DataPack 方法), 16
save() (matchzoo.datapack.DataPack 方法), 16
save() (matchzoo.engine.base_model.BaseModel 方
         法), 5
state (matchzoo.preprocessor.process_units.StatefulProcessorUnit
         属性), 13
StatefulProcessorUnit (match-
        zoo.preprocessor.process_units 中 的 类),
        13
StemmingUnit (matchzoo.preprocessor.process_units
        中的类), 13
StopRemovalUnit (match-<br>zoo.preprocessor.process units 中的类).
        zoo.preprocessor.process_units
         13
```
## T

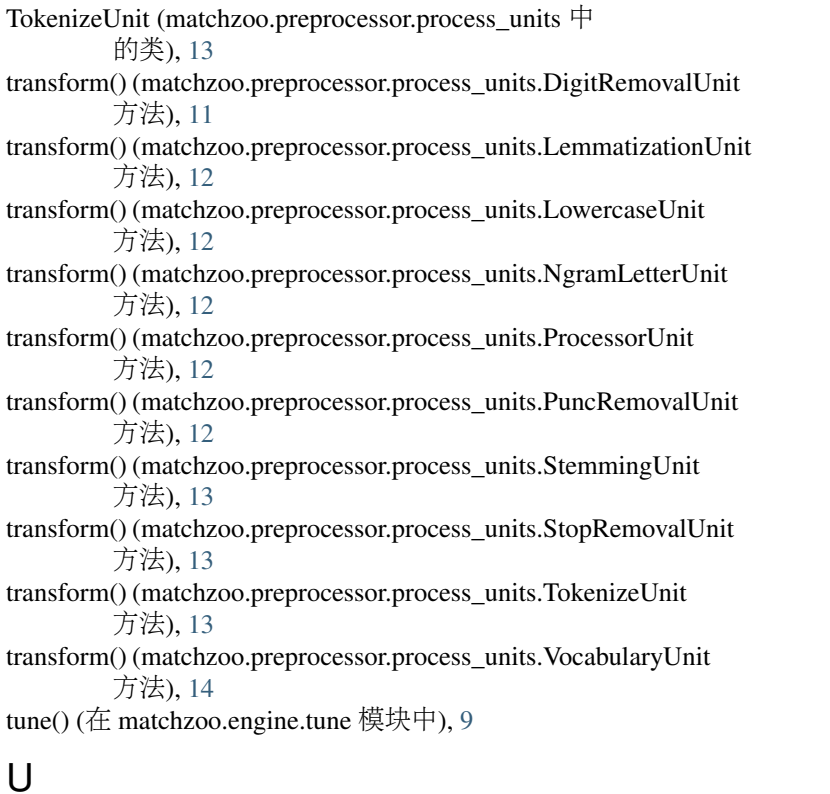

uniform (matchzoo.engine.hyper\_spaces 中的类), [7](#page-10-2)

## V

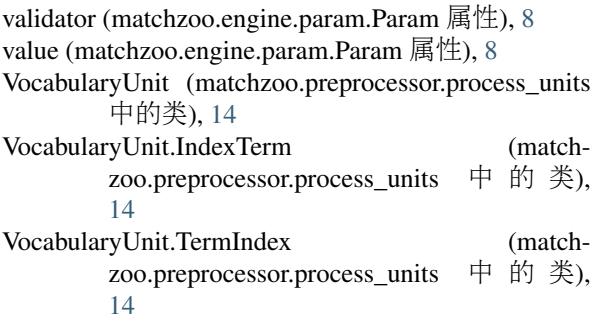